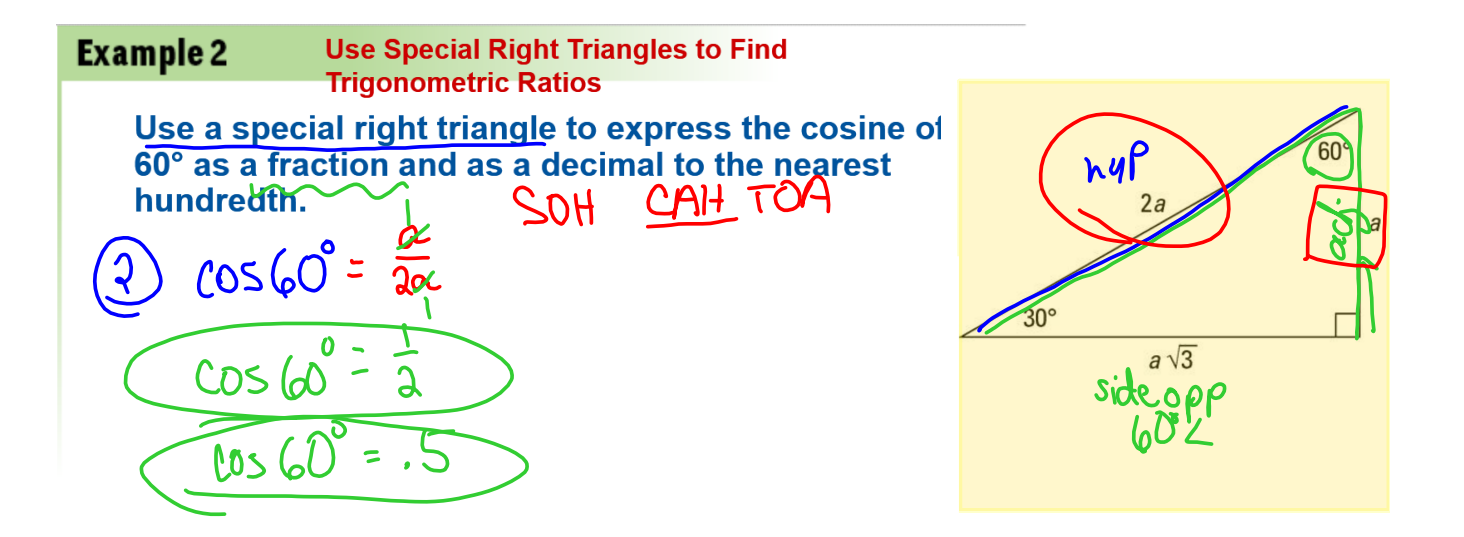

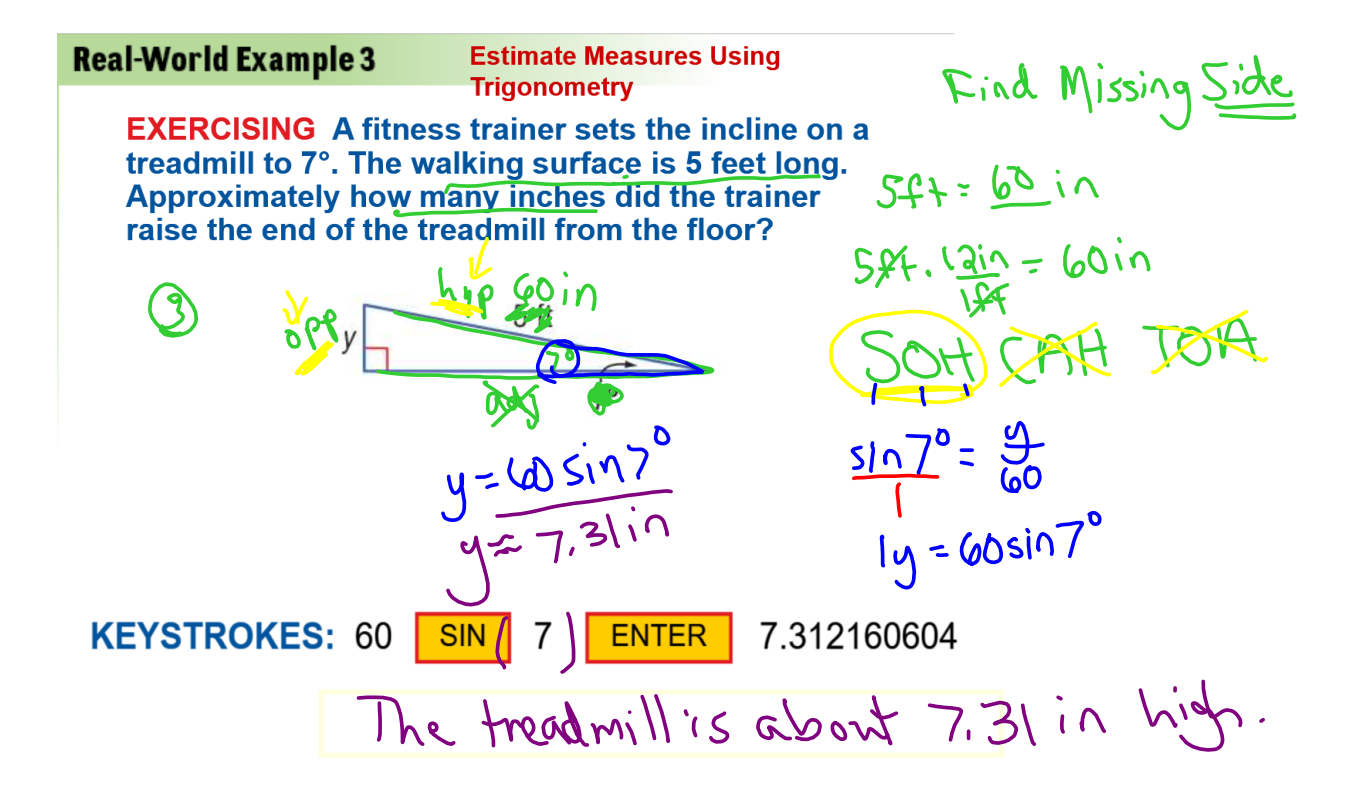

Now do worksheet:

"HW4W 3 Find the Missing Side"